32684843

Î

 $\tilde{s}_i$ 

**•** 

 $\bullet$ 

=--=---=--=-----=--====-=====

GENERAL PLANNING CONSULTANT

TECHNICAL MEMORANDUM 86.3.1:

DOCUMENTATION OF THE MEASURES OF EFFECTIVENESS EVALUATION PROGRAMS - UEVAL

==---====-----==---=--------=

Prepared for:

Southern California Rapid Transit District

Prepared by:

Barton-Aschman Associates, Inc.

in association with

Schimpeler Corradino Associates, Inc. The Cordoba Corporation Myra L. Frank and Associates Manuel Padron The Planning Group, Inc.

June 1986

(revised October 1986)

**MTA** LIBRARY

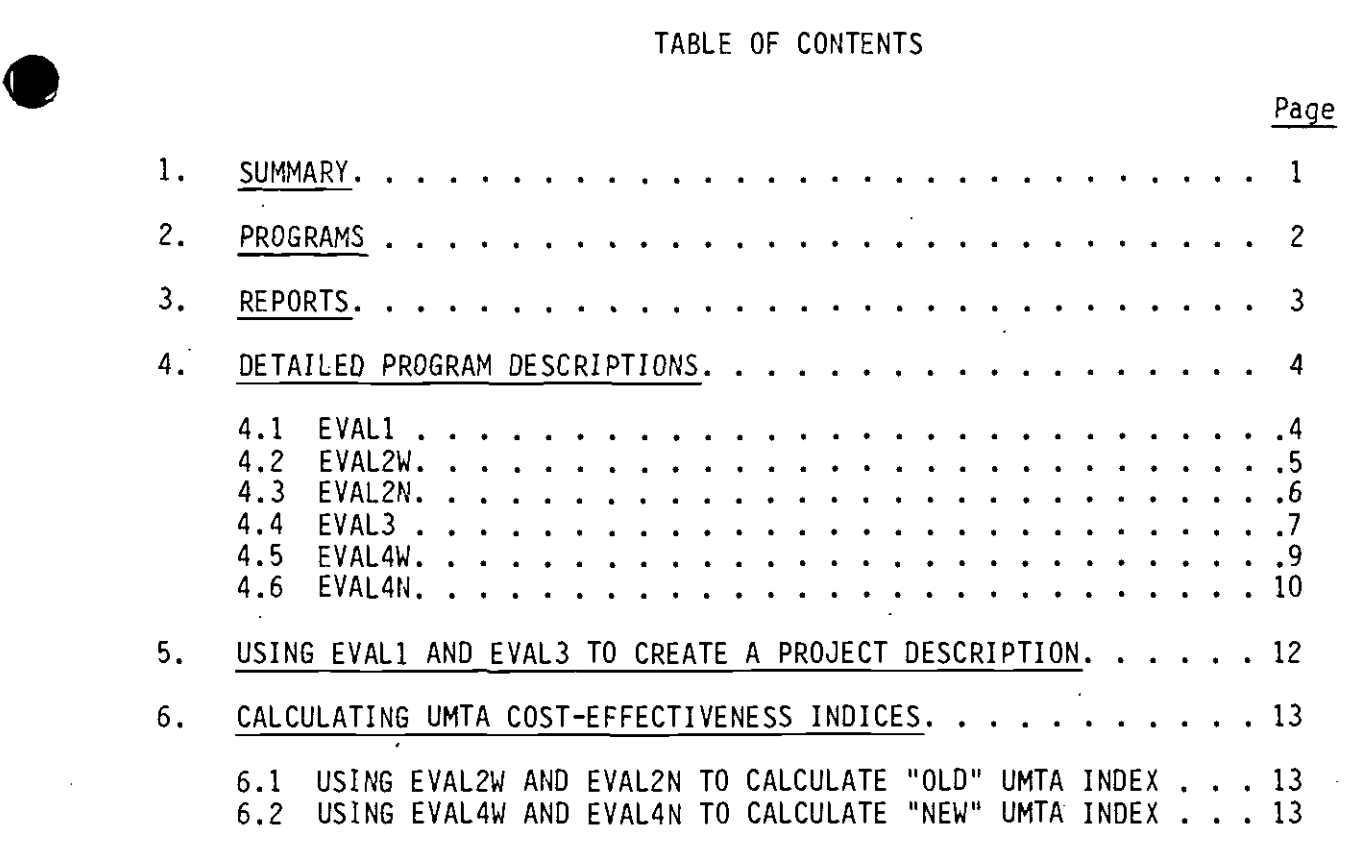

• APPENDICES

 $\mathcal{L}$ 

1. SUMMARY<br>UEVAL is a series of six UTPS compar<br>major effectiveness measures for a UEVAL is a series of six UTPS compatible FORTRAN programs which report major effectiveness measures for a given transit alternative. These measures include bus and rail patronage, amounts of service provided, service utilization and efficiency, automobile utilization, capital and operating costs, and cost-effectiveness.

> The programs are designed to complement the normal UTPS demand modeling chain. Numerous data sets which are created during the modeling chain are input data sets to one or more of the evaluation programs.

> > 1

#### 2. PROGRAMS

•

 $\bullet$ 

 $\bullet$ 

The six programs operate independently; most likely the user will choose to operate them in pairs. The function of each program is described below.

EVALl - This program computes and presents general information related .to a specific alternative including travel and service characteristics, costs, revenues, and service efficiency.

EVAL3 - This program computes and presents automobile utilization measures related to a specific alternative. If requested by the user, this program will compare auto utilization to that for a TSM alternative.

EVAL2W, EVAL2N - These programs (W for work trips, N for non-work trips) calculate the travel time savings associated with a guideway alternative when compared to a TSM alternative. The results are used in the calculation of the old UMTA cost-effectiveness index.

EVAL4W, EVAL4N - These programs (W for work trips, N for non-work trips) calculate the user benefits associated with a guideway or TSM alternative when compared to a Do-nothing alternative. The results are used in the calculation of the new UMTA cost-effectiveness index.

#### 3. REPORTS

Program EVALl produces eight reports listing various effectiveness measures, including a summary report.

Titles of these reports are:

- o Daily Regionwide Transit Patronage<br>o RTD Rail Patronage
- o RTD Rail Patronage<br>o Bus Patronage
- Bus Patronage
- o Total RTD Patronage<br>o RTD Service
- o RTD Service<br>o RTD Utilizat

•

 $\bullet$ 

- o RTD Utilization and Efficiency<br>o Canital Costs
- Capital Costs

Samples of these reports are included in Appendix A.

Program EVAL3 produces a single report listing automobile utilization measures. A sample of this report is included in Appendix B. The other four programs do not produce formal reports .

#### **4.** DETAILED PROGRAM DESCRIPTIONS

In this section, the purpose, job steps, input data sets, and user parameters for each of the six programs are discussed.

#### **4.1** EVALl

 $\bullet$ 

Purpose: This program obtains, calculates, and presents major effectiveness measures for a given transit alternative.

Job Steps: The program contains three job steps. The last one is the EVALl FORTRAN program; The other steps copy needed data sets from tapes to temporary disk storage.

Program Execution: The user must first identify and assemble all of the necessary input data sets and enter the names in the appropriate locations in the EVALl JCL. Then the user should decide which RSAs he/she wishes to include in the sub-regional trip summaries listed in the table labeled 'Daily Regionwide Transit Patronage.' The numbers corresponding to these RSAs must be included in the array R. The user should then define an 'alternative name' of up to six characters, and an 'alternative description' of up to 20 characters. EVALl is then executed as a stand-alone program.

Input Data Sets: Since the program obtains and reports a wide variety of information, many input data sets are required:

- FTOlFOOl Alternative-Specific Input Data Set. This data set must contain total and annualized capital costs and annual local capital funding for the alternative being evaluated. This data set must be assembled by the user. Its format and content are shown in Appendix C. DSN=MRP.MYEARALT.ALTSPEC
- FT02F001 URAP Output File. This data set contains bus and rail service and utilization data for the alternative being<br>evaluated. It is the output of the URAP program. DSN=MRP.MYEARALT.URAPOUT
- FT03F001 BUSCOST Output File. This data set contains operating and maintenance costs for the alternative being evaluated. It must be assembled by.the user. Its format and content are shown in Appendix D. DSN=MRP.MYEARALT.BUSCOST
- FT04F001 Revenue Calculator Program Output File. This data set contains operating revenues for the alternative being evaluated. It must be assembled by the user. Its format and content are shown in Appendix E. DSN=MRP.MYEARALT.REVENUE
- FT09F001 User-Specified File With Rail Data (Optional). This data set contains information on the rail peak load point and rail station activity. It is assembled by the user with the printout from Mode of Arrival and UPRAS. It is discussed in Appendix F. DSN=MRP.MYEARALT.RAIL.DATA
- FTllFOOl Work Transit Trip Tables for the Alternative being evaluated (UTPS). DSN=MRP.MYEARALT.TT14
- FT12F001 Work Person Trip Table (UTPS).
- FT13F001 Nonwork Transit Trip Tables for the Alternative being evaluated (UTPS). DSN=MRP.MYEARALT.TT12
- FT15F001 Merged Work Transit Skims for the Alternative being evaluated (UTPS). DSN=MRP.MYEARALT.AM17
- FT16F001 Merged Nonwork Transit Skims for the Alternative being evaluated (UTPS). DSN=MRP.MYEARALT.MDY5
- FT22F001 Names of Regional Statistical Areas (RSAs). Data set MRP.RSA.NAMES can be used.
- FT23F001 Names of Rail Stations. Data set MRP.RAIL.STATION.NAMES can be used.
- FT24F001 Zone to RSA Equivalence File. Data set MRP.ZONE.TO.RSA.EQUIVS can be used.

User Parameters: A few input parameters must be specified by the user. These are included in an &INPUT card at the end of the program:

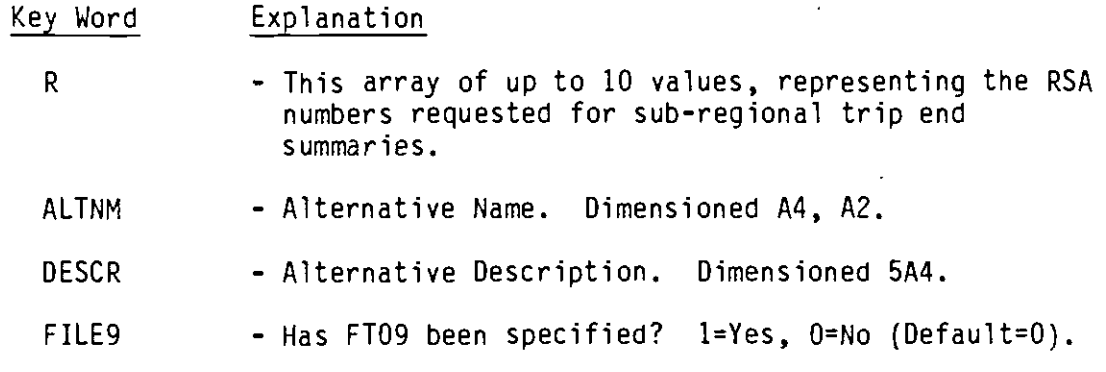

#### 4.2 EVAL2W

•

 $\bullet$ 

Purpose: This program calculates the travel time savings associated with a guideway alternative when compared to a TSM alternative. The change in ridership is also calculated. EVAL2W calculates these values for work trips only. The results are used in the calculation of the old UMTA cost-effectiveness index.

5

Job Steps: The program contains three job steps. The last one is the EVAL2W FORTRAN program. The other steps copy needed data sets from tapes to temporary disk storage.

Program Execution: The user must first identify the necessary input<br>data sets and enter the names in the appropriate locations in the JCL.<br>The user should then define guideway and TSM 'alternative names' of up to six characters, and 'alternative descriptions' of up to 20 characters. EVAL2W is then executed as a stand-alone program.

Input Data Sets: The following input data sets are used by the progam:

- FTllFOOl Merged Work Transit Skims for the alternative being evaluated (UTPS). DSN=MRP.MYEARALT.AM17
- FT12F001 Merged Work Transit Skims for the TSM alternative (UTPS). DSN=MRP.MYEARALT.AM17
- FT13F001 Work Transit Trip Tables for the alternative being. evaluated (UTPS). DSN=MRP.MYEARALT.TT14
- FT14F001 Work Transit Trip Tables for the TSM alternative (UTPS). DSN=MRP.MYEARALT.TT14

User Parameters: A few input parameters must be specified by the user. These are included in an &INPUT card at the end of the program.

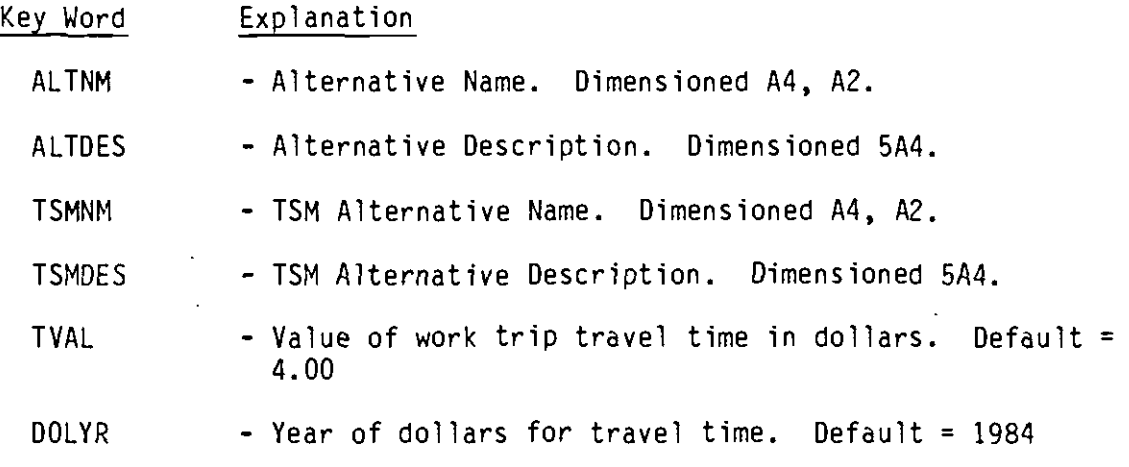

#### 4.3 EVAL2N

•

Purpose: This program calculates the travel time savings associated with a guideway alternative when compared to a TSM alternative. The change in ridership is also calculated. EVAL2N calculates these values for non-work trips only. The results are used in the calculation of the old UMTA cost-effectiveness index.

Job Steps: The program contains three job steps. The last one is the EVAL2N FORTRAN program. The other steps copy needed data sets from tapes to temporary disk storage.

Program Execution: The user must first identify the necessary input<br>data sets and enter the names in the appropriate locations in the JCL. The user should then define guideway and TSM 'alternative names' of up to six characters, and 'alternative descriptions' of up to 20 characters. EVAL2N is then executed as a stand-alone program.

Input data Sets: The following input data sets are used by the program:

- FTllFOOl Merged Nonwork Transit Skims for the alternative being evaluated (UTPS). DSN=MRP.MYEARALT.MDY5
- FT12F001 Merged Nonwork Transit Skims for the TSM alternative (UTPS). DSN=MRP.MYEARALT.MDY5
- FT13F001 Nonwork Transit Trip Tables for the alternative being evaluated (UTPS). DSN=MRP.MYEARALT.TT12
- FT14F001 Nonwork Transit Trip Tables for the TSM alternative (UTPS). DSN=MRP.MYEARALT.TT12

User Parameters: A few input parameters must be specified by the user. These are included in an &INPUT card at the end of the program.

Key Word ALTNM ALTDES **TSMNM TSMDES** TVAL DOLYR Explanation - Alternative Name. Dimensioned A4, A2. - Alternative Description. Dimensioned 5A4. - TSM Alternative Name. Dimensioned A4, A2. - TSM Alternative Description. Dimensioned 5A4.  $-$  Value of work trip travel time in dollars. Default = 4.00. The value of nonwork trip travel time is assumed to be half the value of work trip travel time.  $-$  Year of dollars for travel time. Default = 1984

#### 4.4 EVAL3

•

**•** 

 $\bullet$ 

Purpose: This program calculates and presents automobile utilization measures for a given transit alternative. It will also compute diverted automobile travel in comparison with a TSM alternative if requested by the user.

7

Job Steps: The program contains up to five job steps. The last one is.the EVAL3 FORTRAN program, The other steps copy needed data sets from tapes to temporary disk storage, One copy step is used if there is no second alternative for comparison. If there is a second alternative for· comparison, a total of four copy steps are used if the highway skims for the two alternatives are different, three copy steps if the highway skims are the same,

•

 $\bullet$ 

Program Execution: The user must first determine if a comparison to a TSM alternative is to be made. If a comparison is to be made, the user must then determine if the two alternatives have the same or different highway skims. Then the user must identify the necessary input data sets and enter the names in the appropriate locations in the EVAL3 JCL, Finally the user should then define the guideway and TSM 'alternative names' of up to six characters, and 'alternative descriptions' of up to 20 characters, and enter the necessary user parameters, EVAL3 is then executed as a stand-alone program,

Input Data Sets: • The fol lowing input data sets are used by the program:

- FTOlFOOl 'A' deck for the alternative being evaluated. This data set contains the highway network access times and distances,
- FT02F001 'A' deck for the TSM alternative. If no comparison is being made, this data set should not be defined,
- FTllFOOi Work Transit Trip Tables for the alternative being evaluated (UTPS), DSN=MRP.MYEARALT.TT14
- FT12F001 Nonwork Transit Trip Tables for the alternative being evaluated (UTPS). DSN=MRP.MYEARALT,TT12
- FT13F001 Highway Skims for the alternative being evaluated (UTPS).
- FT14F001 Work Transit Trip Tables for the TSM alternative, If no comparison is being made, this data set should not be defined (UTPS), DSN=MRP.MYEARALT.TT14
- FT15F001 Nonwork Transit Trip Tables for the TSM alternative. If no comparison is being made, this data set should not be defined ( UTPS ). DSN=MRP, MYEARALT. TT12
- FT16F001 Highway Skims for the TSM alternative. If no comparison is being made, or if these skims are the same as those for the alternative being evaluated, this data set should not be defined (UTPS),
- FT24F001 Zone to RSA Equivalence File, Data set MRP.ZONE.TO.RSA.EQUIVS can be used.

User Parameters: A few input parameters must be specified by the user. These are included in an &INPUT card at the end of the program:

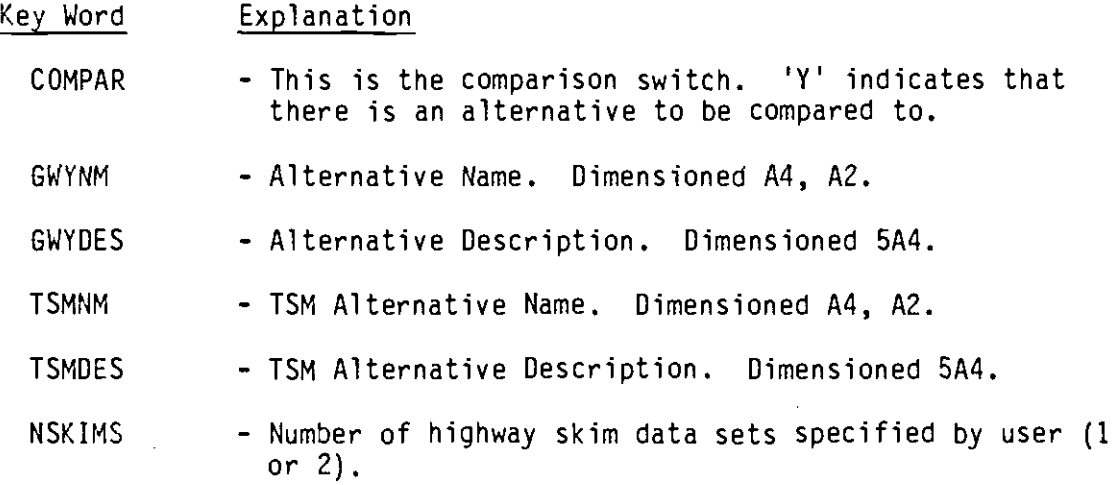

#### 4.5 EVAL4W

**•** 

•

Purpose: This program calculates user benefits associated with a given guideway of TSM alternative when compared with a Do-Nothing alternative. EVAL4W calculates benefits for work trips only. The result **is** used in the calculation of the new UMTA cost-effectiveness index.

Job Steps: The program contains five job steps. The last one is the EVAL4W FORTRAN program. The other steps copy needed data sets from tapes to temporary disk storage.

Program Execution: The user must first identify the necessary input<br>data sets and enter the names in the appropriate locations in the JCL. The user should then define the appropriate 'alternative names' of up to six characters, and 'alternative descriptions' of up to 20 .characters. EVAL4W is then executed as a stand-alone program.

Input Data Sets: The following input data sets are used by the program:

- FTllFOOl Merged Work Transit Skims for the alternative being evaluated (UTPS). DSN=MRP.MYEARALT.AM17
- FT12F001 Merged Work Transit·Skims for the Do-Nothing alternative (UTPS). DSN=MRP.MYEARALT.AM17
- FT13F001 Work Transit Trip Tables for the alternative being evaluated (UTPS). DSN=MRP.MYEARALT.TT14

FT14F001 - Work Transit Trip Tables for the Do-Nothing Alternative (UTPS). DSN=MRP.MYEARALT.TT14

- FT15F001 Work Transit Fares for the alternative being evaluated (UTPS), OSN=MRP.AMFARE.MYEARALT
- FT16F001 Work Transit Fares for the Do-Nothing alternative (UTPS). DSN=MRP.AMFARE.MYEARALT

User Parameters: A few input parameters must be specified by the user. These are included in an &INPUT card at the end of the program.

#### Key Word ALTNM ALTDES DNNM DNDES TVAL AINFL DINFL DOLYR Explanation - Alternative Name. Dimensioned A4, A2. - Alternative Description. Dimensioned 5A4. - Do-Nothing Alternative Name. Dimensioned A4, A2. - Do-Nothing Alternative Description. Dimensioned 5A4. - Value of work trip travel time in dollars. Default=4.00 - Inflation factor for converting input fares to the same year dollars as the value of time for alternative being evaluated. - Inflation factor for converting input fares to the same year dollars as the value of time for do-nothing alternative. - Year of dollars for the value of time. Default=l984.

#### 4.6 EVAL4N

**•** 

•

Purpose: This program calculates user benefits associated with a<br>given quideway or TSM alternative when compared with a Do-Nothing alternative. EVAL4N calculates benefits for non-work trips only. The result is used in the calculation of the new UMTA cost-effectiveness index.

Job Steps: The program contains five job steps. The last one is t<br>EVAL4N FORTRAN program. The other steps copy needed data sets from tapes to temporary disk storage. Job Steps: The program contains five job steps. The last one is the

Program Execution: The user must first identify the necessary input data sets and enter the names in the appropriate locations in the JCL. The user should then define the appropriate 'alternative names' of up to six characters, and 'alternative descriptions' of up to 20 characters. EVAL4N is then executed as a stand-alone program .

Input Data Sets: The following input data sets are used by the program:

•

**•** 

- FTllFDOl Merged Nonwork Transit Skims for the alternative being evaluated (UTPS), OSN=MRP,MYEARALT,MDY5
- FT12F001 Merged Nonwork Transit Skims for the Do-Nothing alternative (UTPS), DSN=MRP.MYEARALT.MDY5
- FT13F001 Nonwork Transit Trip Tables for the alternative being evaluated (UTPS), DSN=MRP.MYEARALT,TT12
- FT14F001 Nonwork Transit Trip Tables for the Do-Nothing alternative (UTPS), DSN=MRP,MYEARALT,TT12
- FT15F001 Nonwork Transit Fares for the alternative being evaluated (UTPS), DSN=MRP.MDFARE.MYEARALT
- FT16F001 Nonwork Transit Fares for the Do-Nothing alternative (UTPS), DSN=MRP.MDFARE.MYEARALT

User Parameters: A few input parameters must be specified by the user, These are included in an &INPUT card at the end of the program, L.

Key Word ALTNM ALTDES DNNM DNDES TVAL AINFL DINFL DOLYR Explanation - Alternative Name, Dimensioned A4, A2. - Alternative Description, Dimensioned 5A4, - Do-Nothing Alternative Name. Dimensioned A4, A2, - Do-Nothing Alternative Description, Dimensioned 5A4. - Value of work trip travel time in dollars, Default=4.0D. The value of nonwork trip travel time is assumed to be half the value of work trip travel time. - Inflation factor for converting input fares to the same year dollars as the value of time for alternative being evaluated, - Inflation factor for converting input fares to the same year dollars as the value of time for do-nothing alternative. - Year of dollars for the value of time. Default=l984,

5. USING EVALl AND EVAL3 TO CREATE A PROJECT DESCRIPTION

•

•

By combining the output of programs EVALl and EVAL3 for a given transit alternative, the user creates a nine-page description of an alternative's merits. Descriptions for various alternatives can then be reviewed by decision-makers for use in their evaluations .

#### 6. CALCULATING UMTA COST-EFFECTIVENESS INDICES

Programs EVAL2W, EVAL2N, and EVAL4W, and EVAL4N provide the patronage data needed in the calculation of the UMTA indices. Financial information is also necessary. The procedure for computing the necessary patronage data is described below.

#### 6.1 USING EVAL2W AND EVAL2N TO CALCULATE "OLD" UMTA INDEX

- Define: Guideway Alternative TSM Alternative
	- 1: Run EVAL2W comparing Guideway and TSM alternatives. Results - Annual value of time savings (work) Annual delta riders (work)
	- 2: Run EVAL2N comparing Guideway and TSM alternatives. Results - Annual value of time savings (nonwork) Annual delta riders (nonwork)
	- 3: Calculate inputs to formula.  $STT =$  Annual value of time savings (work) + Annual value of time savings (nonwork).
		- RIDERS = Annual delta riders (work) + Annual delta riders (nonwork).

Note that if the guideway alternative is superior to the TSM alternative, the values of time savings will be negative.

#### 6.2 USING EVAL4W AND EVAL4N TO CALCULATE "NEW" UMTA INDEX

**•** 

•

 $\bullet$ 

- Define: Guideway Alternative
	- TSM Alternative Do-Nothing Alternative
		- 1: Run EVAL4W comparing Guideway and Do-Nothing alternatives. Result - Annual user benefits (Guideway, work)
		- $2:$ Run EVAL4N comparing Guideway and Do-Nothing alternatives. Result  $\sim$  Annual user benefits (Guideway, nonwork).
		- 3. Run EVAL4W comparing TSM and Do-Nothing alternatives. Result - Annual user benefits (TSM, work)
		- 4. Run EVAL4N comparing TSM and Do-Nothing alternatives Result - Annual user benefits (TSM, nonwork)
		- 5. Calculate input to formula .

 $\triangle$  USER BENEFITS = [Annual user benefits (Guideway, work) + Annual user benefits (Guideway, nonwork)] - [Annual user benefits (TSM, work)+ Annual user benefits (TSM, nonwork)J l.

**•** 

 $\bullet$ 

 $\mathcal{I}$ 

#### APPENDIX A

## EVALl Sample Reports

 $\bullet$ 

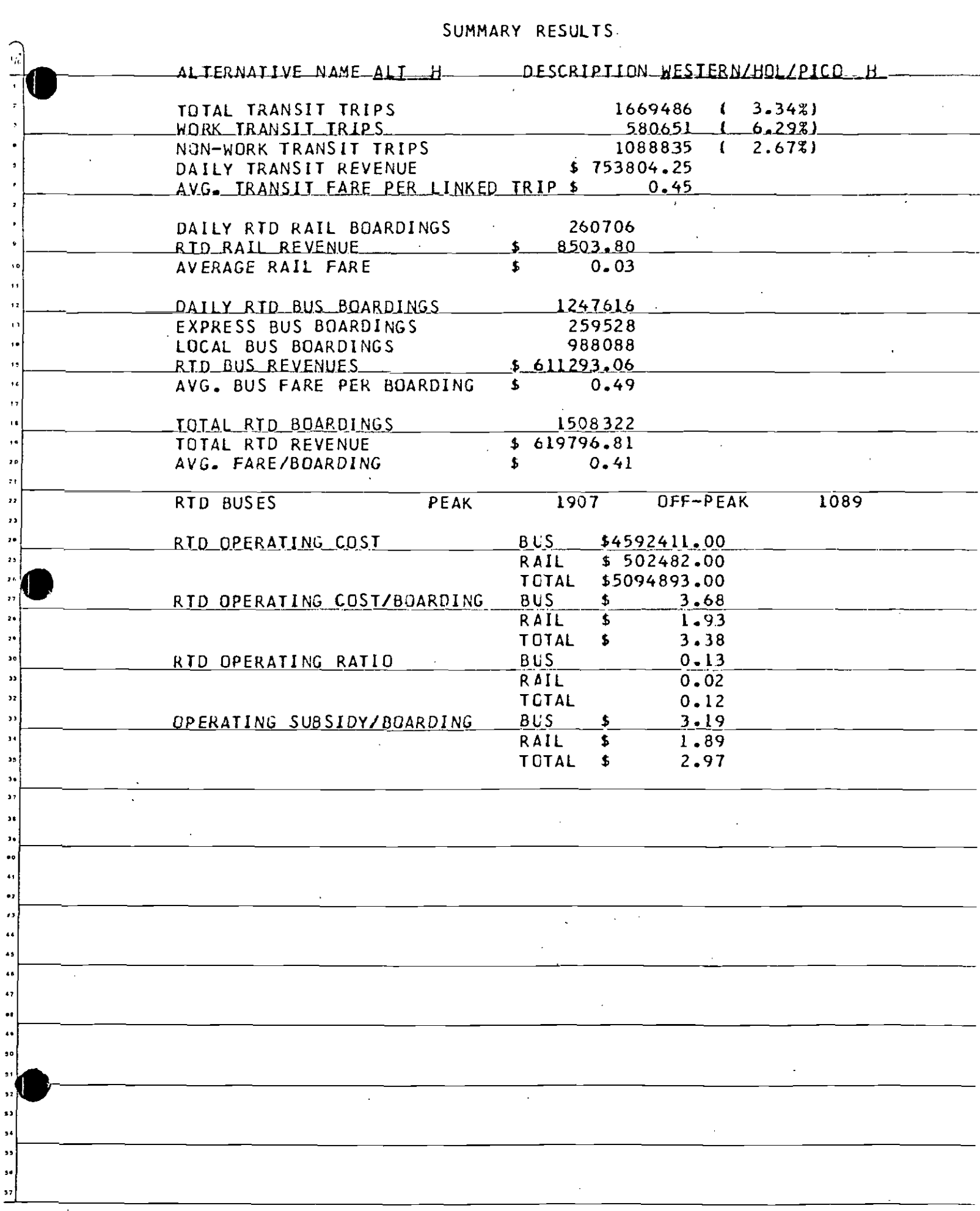

 $\sim$ 

 $\sqrt{2}$ 

 $\boldsymbol{\beta}$ 

 $\mathcal{L}_{\mathcal{A}}$ 

#### DAILY REGIONWIDE TRANSIT PATRONAGE

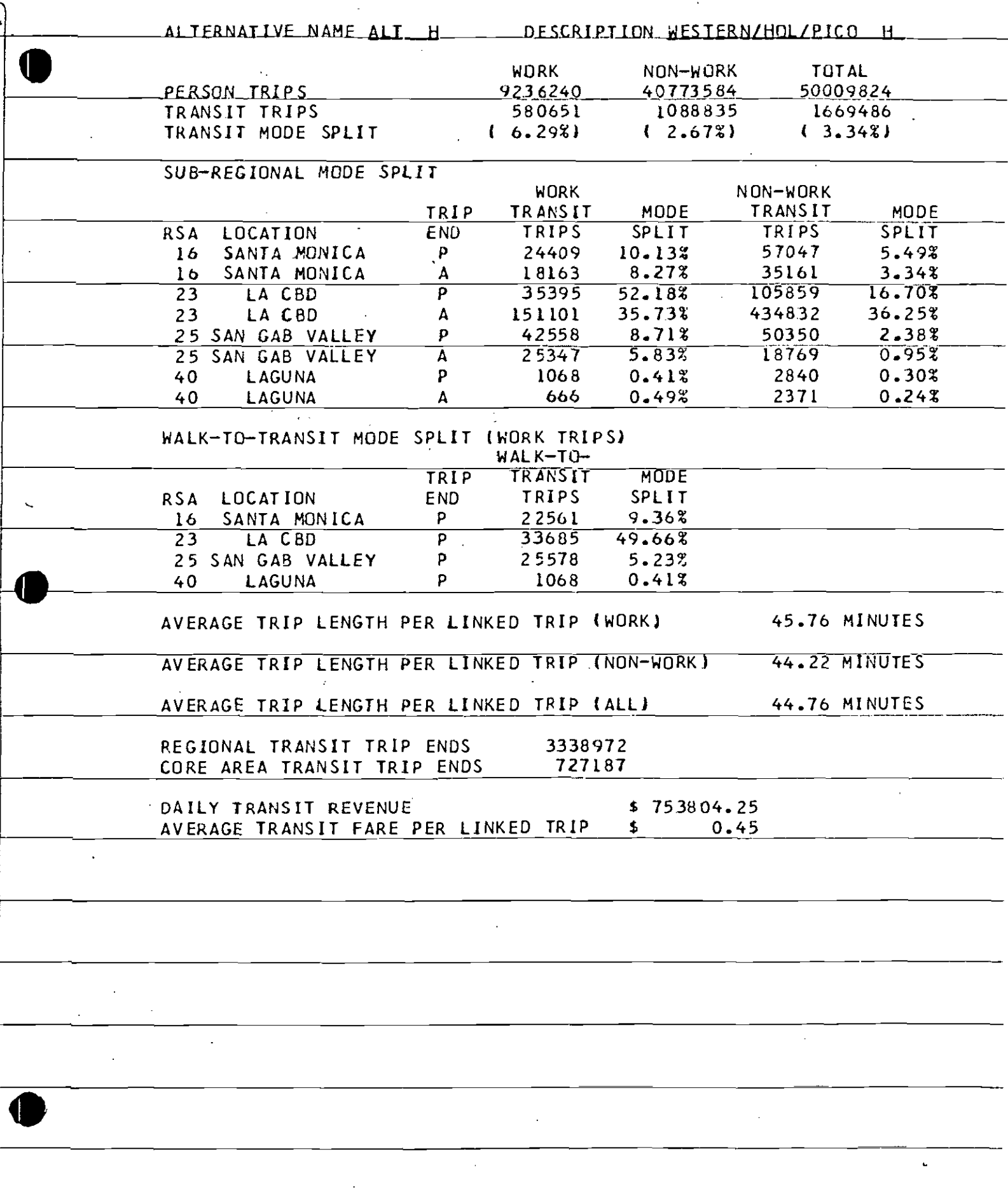

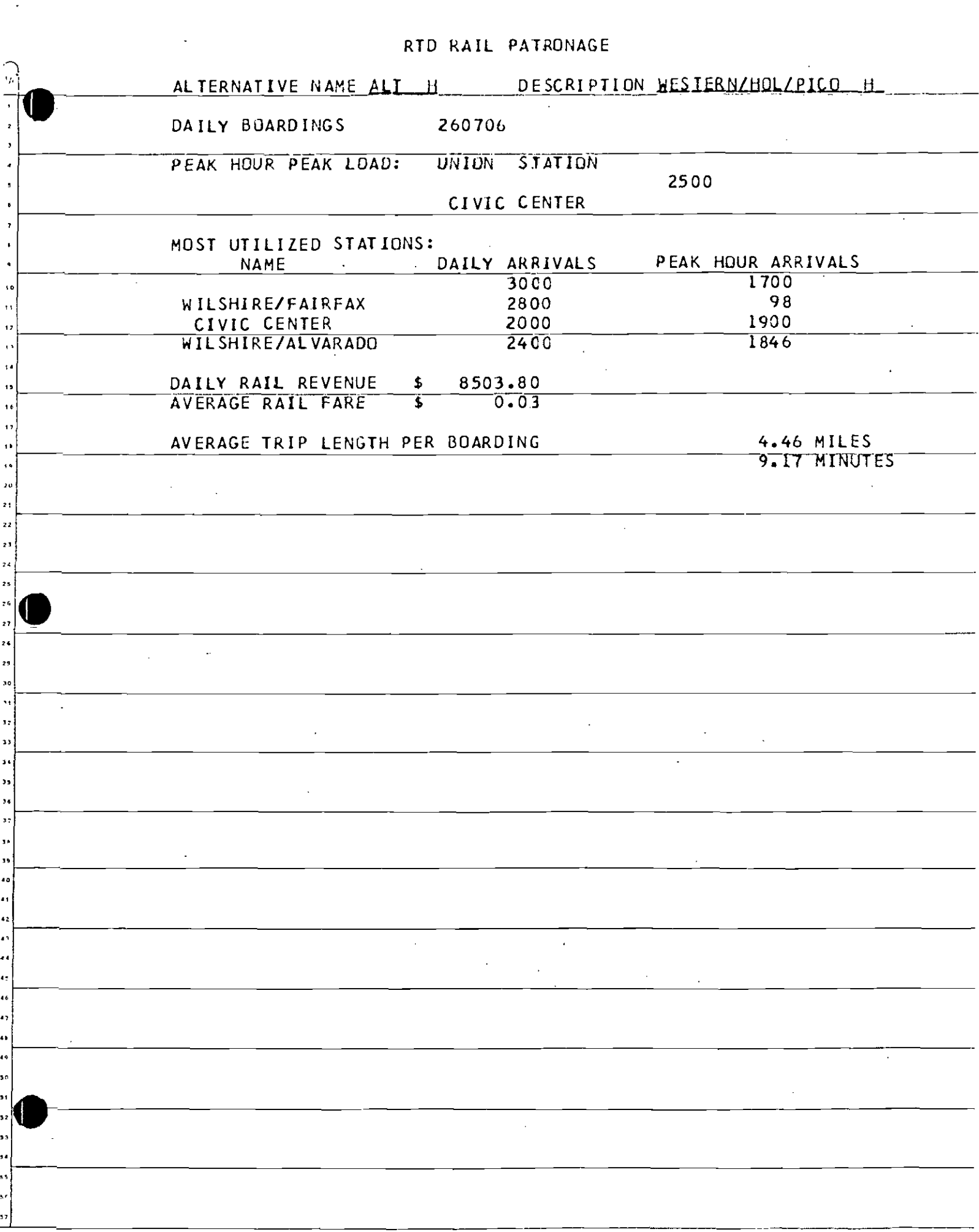

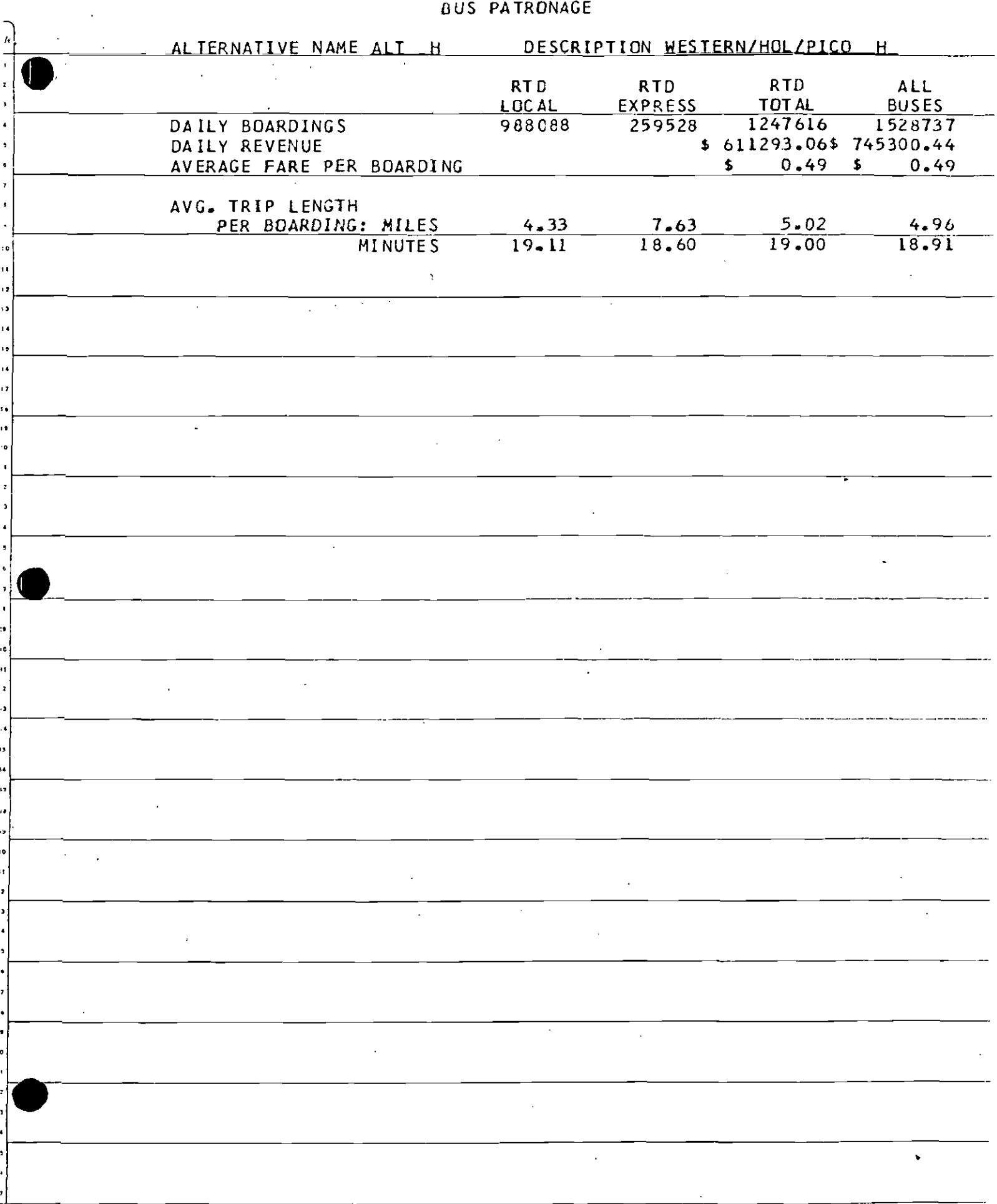

 $\bar{.}$ 

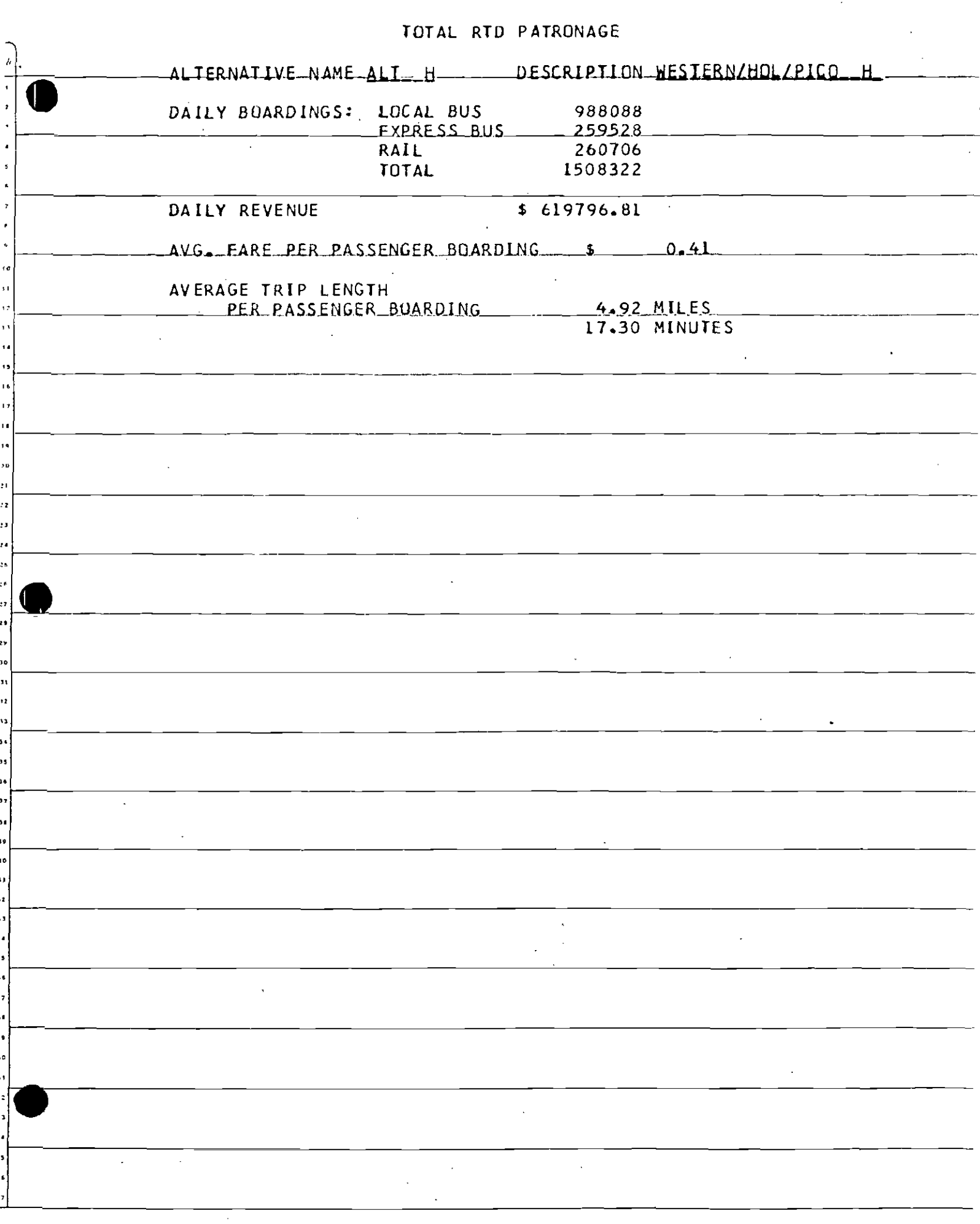

### RTD SERVICE

 $\ddot{\phantom{a}}$ 

 $\hat{\mathcal{A}}$ 

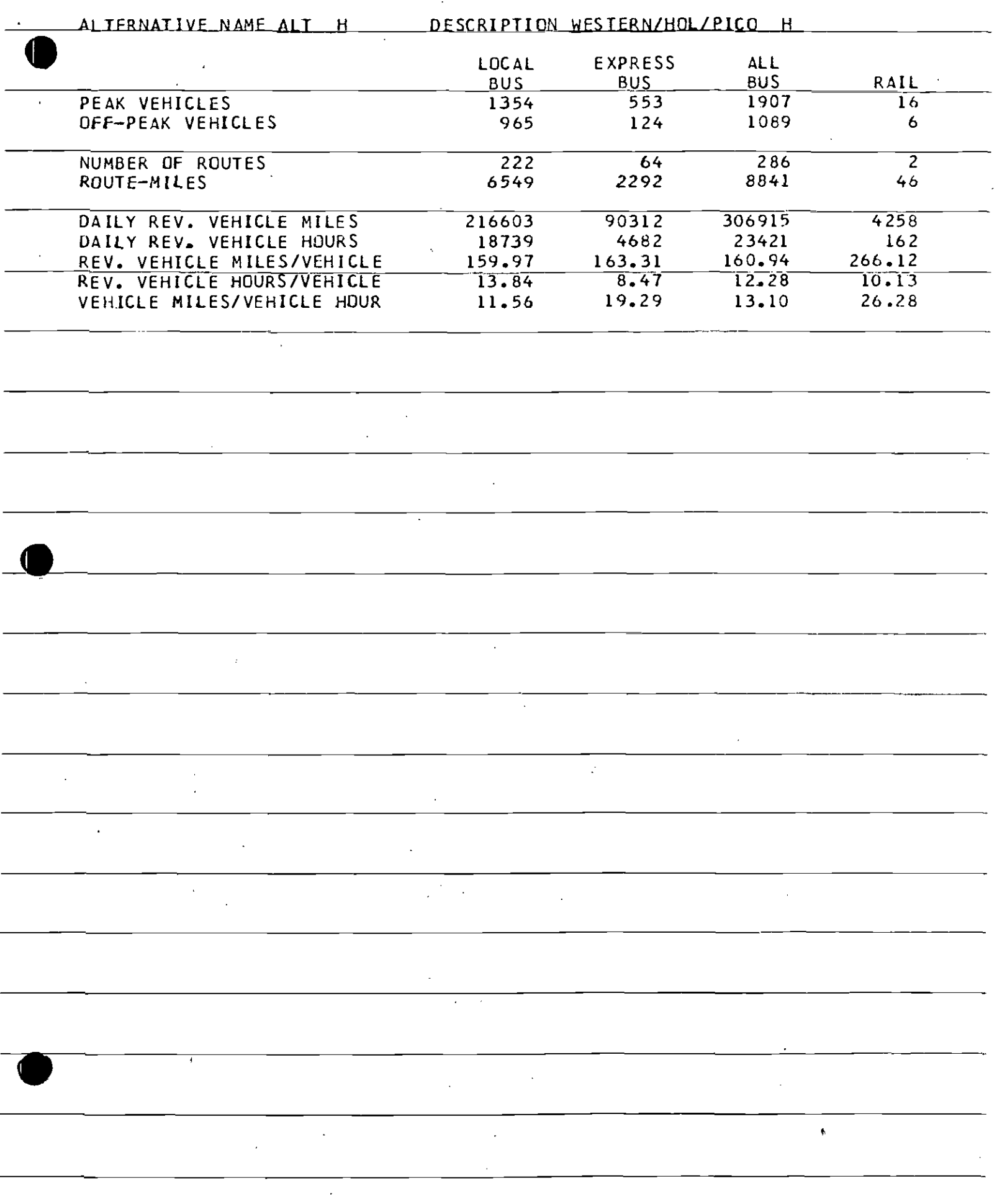

## RTD UTILIZATION AND EFFICIENCY

 $\ddot{\phantom{a}}$ 

 $\ddot{\phantom{a}}$ 

 $\mathcal{A}$ 

 $\ddot{\phantom{1}}$ 

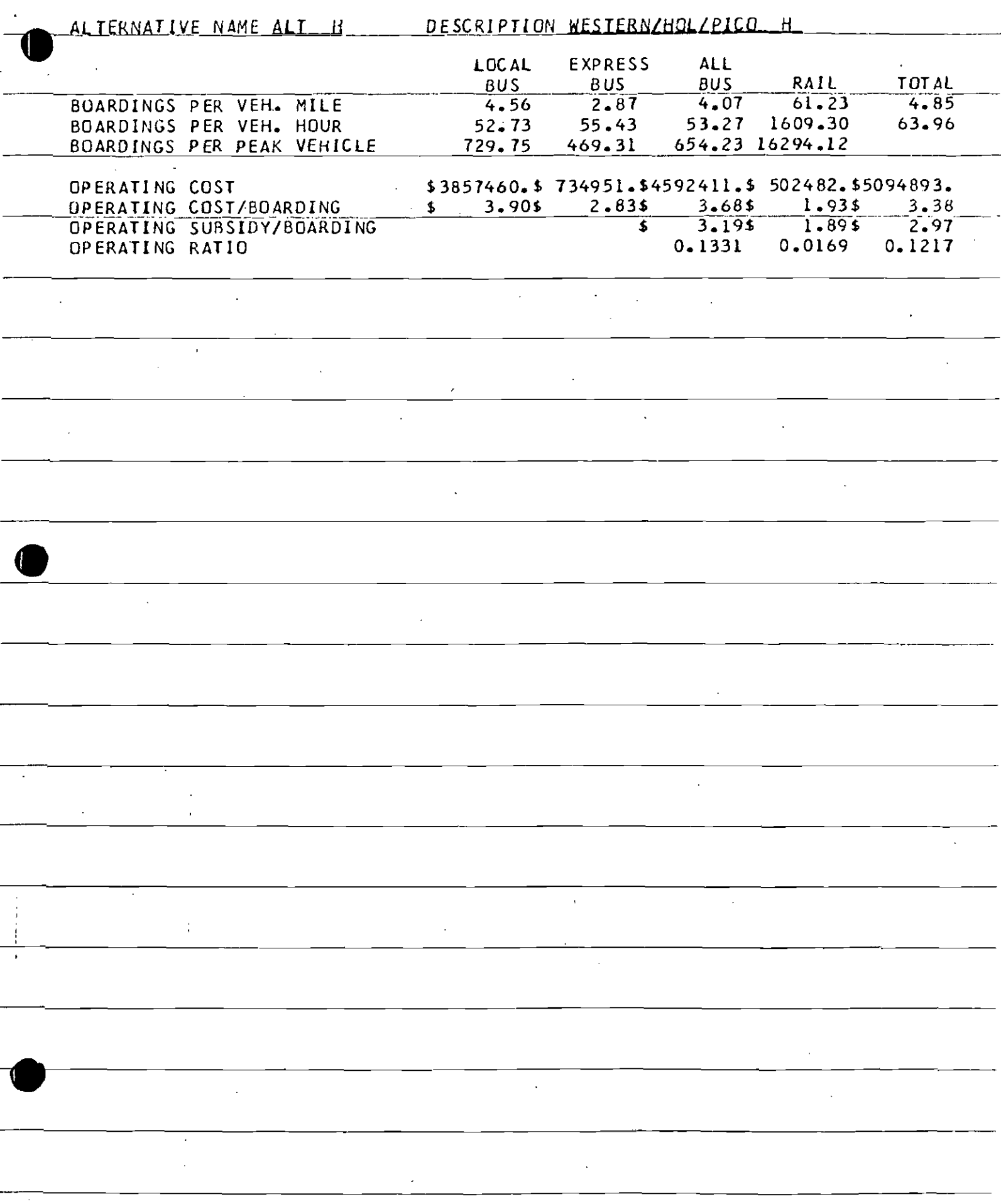

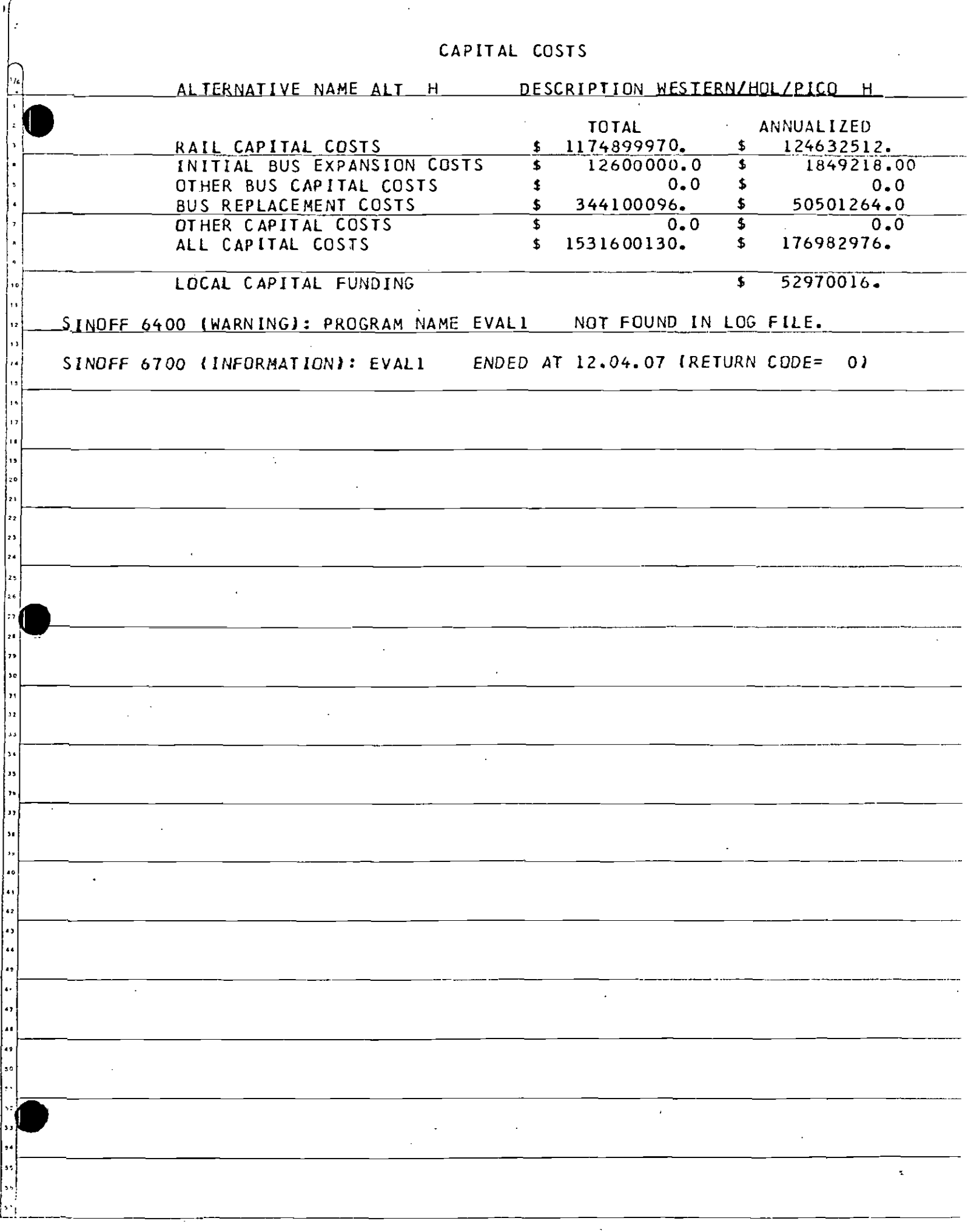

## APPENDIX 8

 $\bullet$ 

 $\mathbf{L}$ :

 $\bullet$ 

•

## EVAL3 Sample Report

#### AUTOMOBILE UTILIZATION

 $\sim$   $\sim$   $\sim$   $\sim$   $\sim$ 

 $\mathcal{L}_{\text{eff}}$  .

 $\sim 10$ 

an kun kekaan dan sa

.<br>Setti film ma 1994 tama antikin yanzuli setia na kata na nameni kama ya kata ya kata ya kata ya kata ya matiki

المنادر وللعاش المقدمسا كالأمد فللممار والعشواء

المراجع والمنافر والمنافر والمتحال المتحاسب كالمسكانة

.<br>توسط مرتبط المدار المتحدة المن المعتقد المدار المدرس المحموم المدارس الم

.<br>An olong an apalisa dunity ay tananaw noong italian na mangalang ang pangang ay ang ay namang ang mang pangapa

.<br>2006 - Andrew Maria Maria de Maria de Caractería de Alemania de la componente de la construcción de la compon

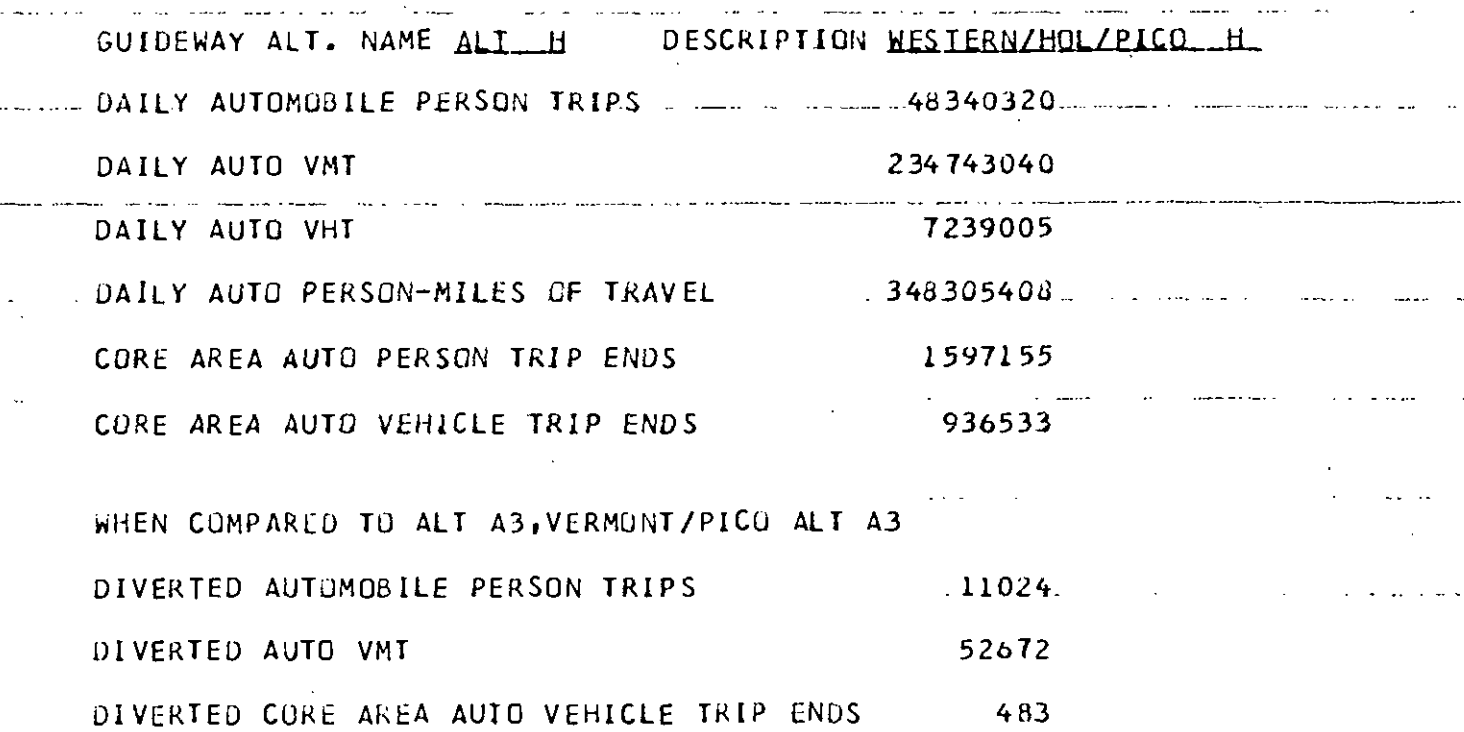

s de les libres d'alors de la comparación de la constancia de la filma del mante de la contentación de la comp

## APPENDIX C

 $\bullet$ 

 $\bullet$ 

**•** 

## Program EVALl: FTOlFOOl

## Alternative-Specific Input Data Set

## Alternative-Specific Input Data Set

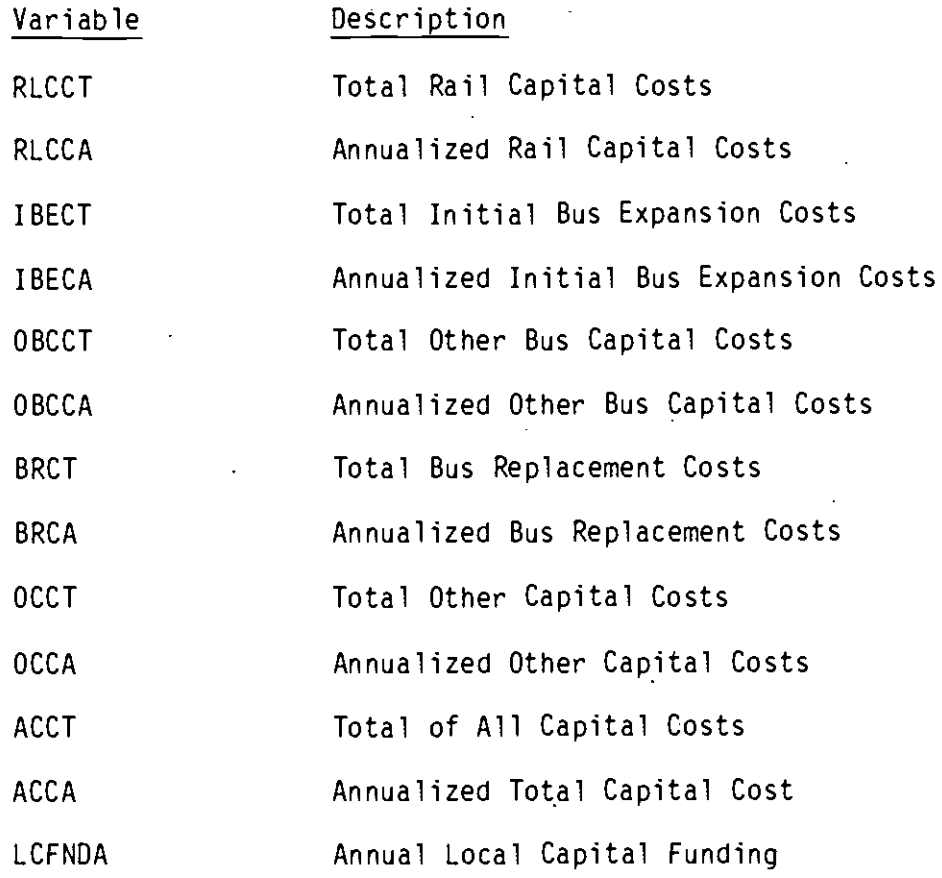

•

**•** 

**•** 

OMMAND =====> 0019<br>بالمستخدمة من المساحة المستخدمة المستخدمة المستخدمة المستخدمة المستخدمة المستخدمة المستخدمة المستخدمة المستخدمة<br>يستخدم المستخدمة المستخدمة المستخدمة المستخدمة المستخدمة المستخدمة المستخدمة المستخدمة الم 1174900000.00RLCCA 124632508.77 **RUCCT** 00000100 1849217.77 IBECT 12600000.00IBECA 00000200 OBCCT 0.000ECCA  $0.00$ 00000300 50501256.73 **ERCT** 344100000.00BRCA 00000400  $\sim 100$  mm  $^{-1}$ 701000CCA  $\Theta$  ,  $\Theta$   $\Theta$ 00000500 OCCT 1531600000.00ACCA 176982983.27 00000600 **ACCT** 52970021.43 00000700 **LCENDA** 我特技技术技术技术技术技术技术技术技术技术技术技术技术技术技术,INOTTOM OF DATA 机转换热热热热转换热热热热热热热热发热技术技术技术技术技术技术技术 الموارد والمنافس والمتعاطف والمتقاطر والمتواطئ Format for Read : 10X, F15.2, 10X, F15.2 and the second contract of the second contract of the second contract of the second contract of the second contract of the second contract of the second contract of the second contract of the second contract of the second .<br>Ang pamamanan sa panggunan na nang kabupatèn di kulong ka and the state of the state of the and the state of the a na bala

## APPENDIX 0

**•** 

 $\bullet$ 

•

Program EVALl: FT03F001 Bus Cost Output Data Set

### Bus Cost Output Data Set

 $\sim$ 

 $\label{eq:2.1} \frac{1}{\sqrt{2}}\left(\frac{1}{\sqrt{2}}\right)^{2}$ 

 $\mathcal{A}^{\mathcal{A}}$ 

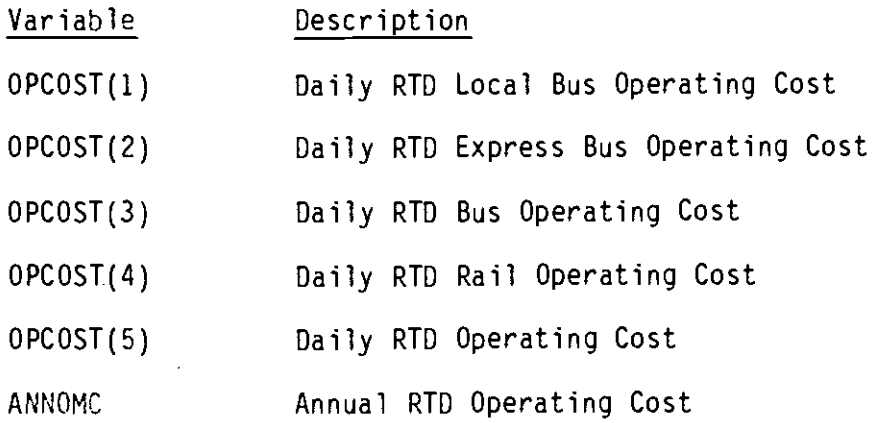

 $\cdot$ 

 $\mathbb{R}^2$ 

 $\mathcal{L}^{\text{max}}_{\text{max}}$  and  $\mathcal{L}^{\text{max}}_{\text{max}}$ 

 $\alpha$ 

•

**•** 

**•** 

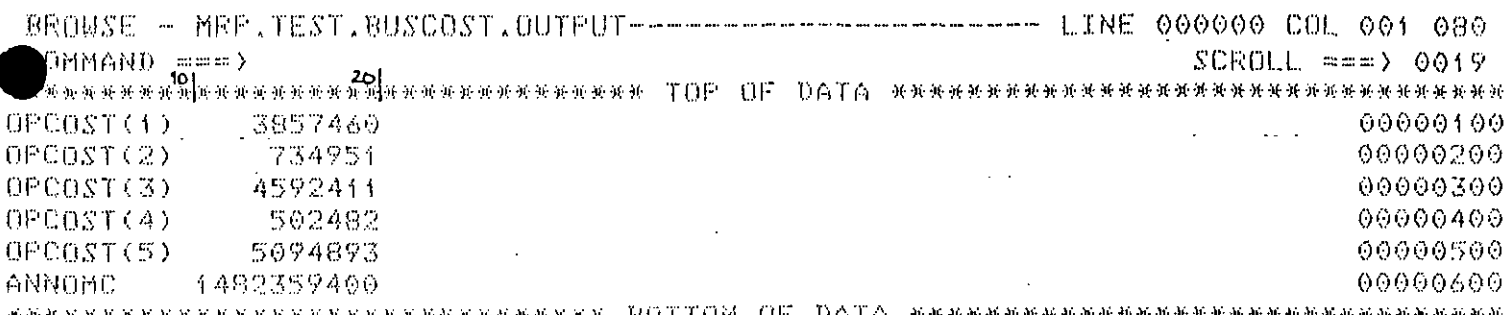

 $\mathbb{E}[\mathbf{1},\mathbf{1},\mathbf{1}]$  ,  $\mathbb{E}[\mathbf{1},\mathbf{1}]$ 

. ..

and a series and an

 $\label{eq:2.1} \frac{1}{\sqrt{2}}\left(\frac{1}{\sqrt{2}}\right)^{2} \left(\frac{1}{\sqrt{2}}\right)^{2} \left(\frac{1}{\sqrt{2}}\right)^{2} \left(\frac{1}{\sqrt{2}}\right)^{2} \left(\frac{1}{\sqrt{2}}\right)^{2} \left(\frac{1}{\sqrt{2}}\right)^{2} \left(\frac{1}{\sqrt{2}}\right)^{2} \left(\frac{1}{\sqrt{2}}\right)^{2} \left(\frac{1}{\sqrt{2}}\right)^{2} \left(\frac{1}{\sqrt{2}}\right)^{2} \left(\frac{1}{\sqrt{2}}\right)^{2} \left(\$ Format for Read:  $10x, F10.0$ 

 $\hat{p} = \hat{p} / \hat{p} = -\hat{p}$ 

 $\sim 10$ 

 $\sim$  14 km s  $^{-1}$  ,  $\sim$   $\sim$ 

 $\sim 10$  km

 $\hat{\mathcal{L}}$  is  $\hat{\mathcal{L}}$ 

يستحدث والماريديين المالية أكاراتها لمقررات

 $\mathcal{L}^{\text{max}}_{\text{max}}$  and  $\mathcal{L}^{\text{max}}_{\text{max}}$ 

 $\hat{a}$  , and a measure of the maximum of the contract and للأرس فسنراع والرواء

لأنتعم فيوتيني والحجب والمعاقب والمستحدث ومحتدث للواسطة لمتعاقب **Contract** 

المحتفظ للحارب العالميتين والمتعلم فالتفليل

## APPENDIX E

•

 $\bullet$ 

**0** 

## Program **EVALl:** FT04F001

## Revenue Program Output Data Set

### Revenue Program Output Data Set

 $\mathcal{L}^{\text{max}}$  ,  $\mathcal{L}^{\text{max}}$ 

 $\mathcal{L}^{\text{max}}_{\text{max}}$  , where  $\mathcal{L}^{\text{max}}_{\text{max}}$ 

 $\sim 10^6$ 

 $\mathcal{L}^{\text{max}}_{\text{max}}$  and  $\mathcal{L}^{\text{max}}_{\text{max}}$ 

 $\mathcal{L}_{\mathcal{A}}$ 

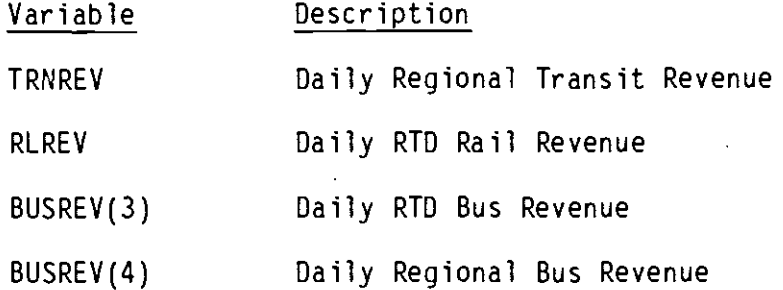

 $\overline{1}$ 

 $\bar{\mathcal{A}}$ 

 $\sim 100$  km s  $^{-1}$ 

 $\mathbb{Z}$ 

 $\label{eq:2.1} \mathcal{L}(\mathcal{L}^{\mathcal{L}}_{\mathcal{L}}(\mathcal{L}^{\mathcal{L}}_{\mathcal{L}})) \leq \mathcal{L}(\mathcal{L}^{\mathcal{L}}_{\mathcal{L}}(\mathcal{L}^{\mathcal{L}}_{\mathcal{L}})) \leq \mathcal{L}(\mathcal{L}^{\mathcal{L}}_{\mathcal{L}}(\mathcal{L}^{\mathcal{L}}_{\mathcal{L}}))$  $\label{eq:2.1} \frac{1}{\sqrt{2}}\int_{\mathbb{R}^3} \frac{1}{\sqrt{2}}\left(\frac{1}{\sqrt{2}}\right)^2\left(\frac{1}{\sqrt{2}}\right)^2\left(\frac{1}{\sqrt{2}}\right)^2\left(\frac{1}{\sqrt{2}}\right)^2\left(\frac{1}{\sqrt{2}}\right)^2.$  $\mathcal{L}^{\text{max}}_{\text{max}}$ 

 $\sim 10^{-10}$ 

 $\mathcal{F}_{\text{max}}$  and  $\ddot{\phantom{a}}$ 

 $\sim 10$ 

 $\sim$ 

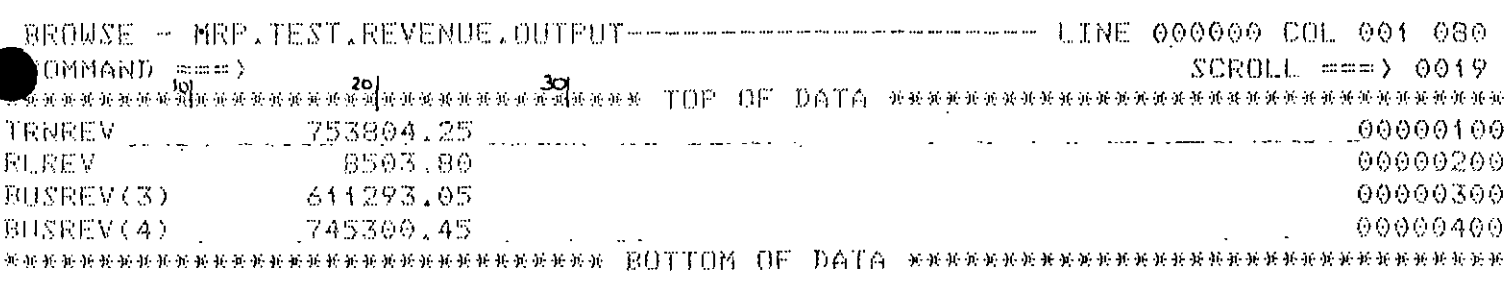

# Format for Read: 10X, F15.2

a construction of a man advancement of the construction of a

شعر سمر مصدر الرازي المربوب

 $\bar{\mathbb{Z}}$  .  $\sim 10^{11}$  km s  $^{-1}$  $\mathcal{L}^{\text{max}}(\mathcal{L}^{\text{max}})$  , where  $\mathcal{L}^{\text{max}}(\mathcal{L}^{\text{max}})$  $\mathcal{L}^{(1)}$  .

 $\mathcal{L}(\mathcal{L})$  and  $\mathcal{L}(\mathcal{L})$  .

المستفاد المستعاد والمناوب the control of the control of the

 $\label{eq:2.1} \mathcal{L}_{\mathcal{A}}(\mathcal{A}) = \mathcal{L}_{\mathcal{A}}(\mathcal{A}) = \mathcal{L}_{\mathcal{A}}(\mathcal{A})$ 2000 - 20

 $\mathcal{L}^{\mathcal{L}}$  and  $\mathcal{L}^{\mathcal{L}}$  are the set of the set of  $\mathcal{L}^{\mathcal{L}}$  $\sim$  .

 $\mathcal{L}(\mathbf{Q})$  denotes the contribution of the contribution of the contribution of  $\mathcal{L}(\mathbf{Q})$  $\Delta\Delta=0.1$ 

المعالمات

الداعات فلأمط المارا فقطب القيارا العفار التصبح وتستنا فصداء المتعادة مصطلحتها  $\bar{z}$  and

 $\mathbf{v} = \mathbf{v} \cdot \mathbf{v}$  , where  $\mathbf{v} = \mathbf{v} \cdot \mathbf{v}$  $\mathcal{L}_{\text{max}}$  and  $\mathcal{L}_{\text{max}}$ 

التاريخ والمتحدث والمراد

 $\cdots$   $\cdots$ 

 $\mathcal{L}^{\text{max}}$  and  $\mathcal{L}^{\text{max}}$ .<br>The manual process of the construction of the construction of the process construction of the company

## APPENDIX F

 $\ddot{\phantom{a}}$ 

•

**•** 

0

## Program EVALl: FT09F001

## User-Specified File With Rail Data (Optional)

User-Specified File With Rail Data (Optional)

•

 $\bullet$ 

0

The information needed for this file must be obtained by the user from the results of transit assignment and mode-of-arrival. The first three items are determined by review of the peak hour assignment for the rail lines. The remaining items are determined by review of the daily and a.m. peak hour demand from mode-of-arrival.

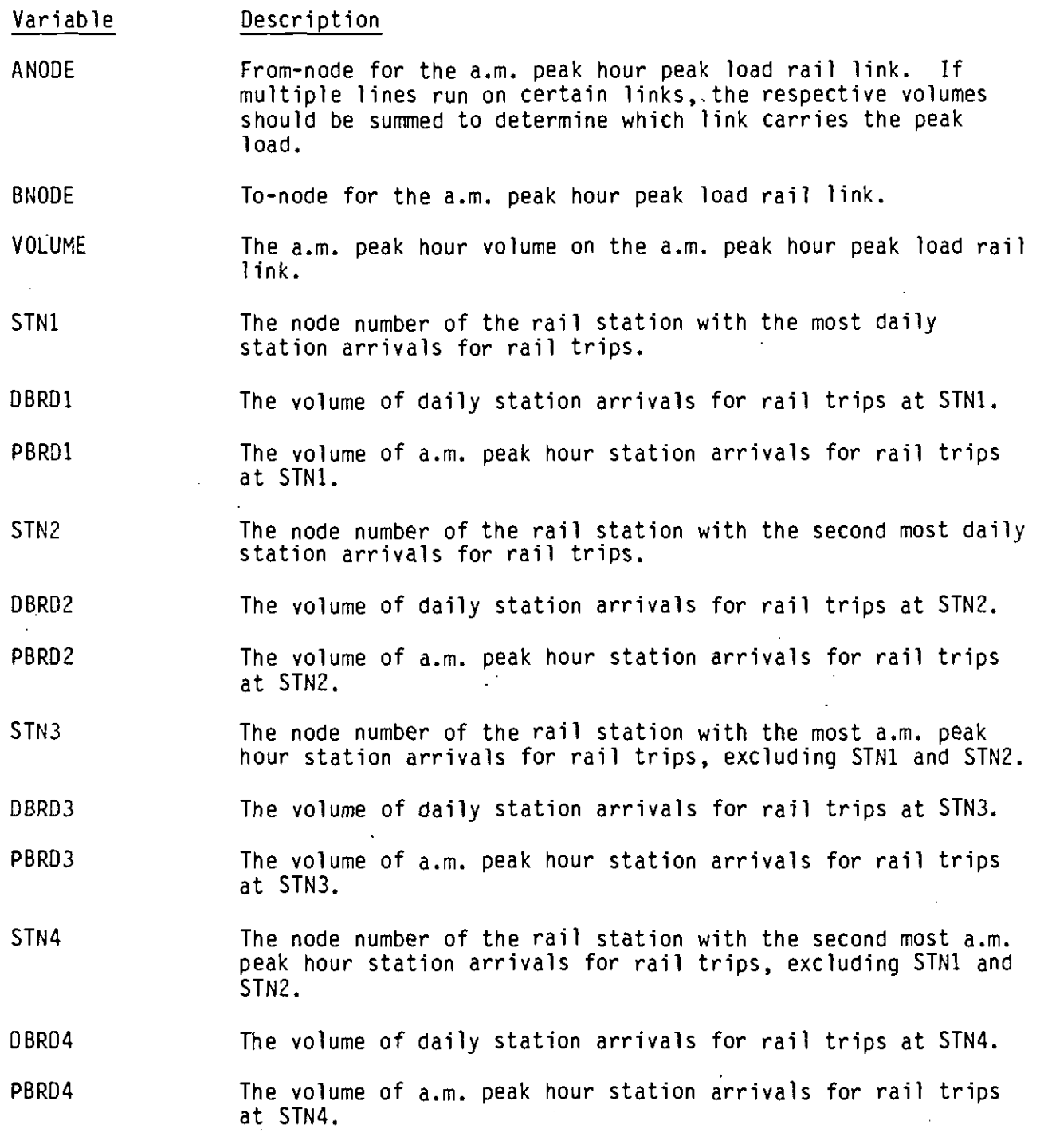

BROWSE - MRP.TEST.RAIL.DATA SCROLL ===> 0019 ANODE 8000 00000100  $\sim$ **ENODE** 8001 00000200 VOLUME 2500 00000300 1700  $STNI$ 8005 DBRD1 3000PBRD1 2 00000400  $-2800$ PBRD1 STN2 8012 DBRD2 1 -98 00000500 STN3 8004 DBRD3 1900 2000PBRD3 00000600 STN4 8006 DBRD4 2400FBRD4 1846 00000700 死我转死死状死死状死我形成我的我的关系我的死死的死死的我的女孩的死,<u>我们上上门</u>以一门比一门口上回。我的死我死我的我就是我的我的我的我我好好好好的我的我的我的好好

Formot for Read:

 $10X, I4$  $Lines 1 and 2 10X, F10.0$ Line  $\mathbf{3}$ Lines 4 thru 7  $10X, I4, 6X, I10, 5X, I10$  $\sim$ 

.<br>Na amin'ny tanàna mandritry dia GMT+1.

a distribuir a component anno an mortal anno 1970.<br>Component anno 1970, anno 1970, anno 1970, anno 1970, anno 1970, anno 1970, anno 1970, anno 1970, anno 1970, a

si a lancera de la conte